БЪЛГАРСКА АКАДЕМИЯ НА НАУКИТЕ . BULGARIAN ACADEMY OF SCIENCES

ПРОБЛЕМИ НА ТЕХНИЧЕСКАТА КИБЕРНЕТИКА И РОБОТИКАТА, 49 PROBLEMS OF ENGINEERING CYBERNETICS AND ROBOTICS, 49

София . 2000 . Sofia

# A Software System for Visualization and Editing of Two-Dimensional Signals with Large Duration Designed for the Purposes of Digital Signal Processing (DSP)

# *IvanMoustakerov*

*InstituteofInformationtechnologies,1113Sofia*

# Introduction

Inresearchpractice, especially the processing of voice signals of ten requires the operation withtwo-dimensionalsignalsoflargeduration(dozensofseconds).Therecordingofsuch signalsinadigitalformcreatesfilesofMbytedimensions.Itisoftennecessarytodefine whichpartisofinterestandshouldberecordedandwhichonetoignoreduringtheprocess of signal recording. A similar problem can be solved with the help of appropriate dynamic visualization of the signal recorded, editing and recording of some selected parts. Several problems appear when realizing these requirements.

# Main problems

Thefirstmainproblemisconnectedwiththedimensionofthefilestoringthesignalina digital form. The usual dimension of the file with the data is about 1-1.5 Mbytes. The limiteddimensionoftheaccessibleconventionalmemoryunderDOSdoesnotallowthe datafiletobeloadedentirelyinmemoryandhenceitrequirestheuseofextendedmemory type.

Another problem is the necessity for dynamic visualization of the signal, i.e., its indication,imitatingtherecordingprocess.Signalvisualizationisrequiredduetotheneed ofediting,i.e.,itsdisplayinginarbitrarydirection,entirelyandinparts.Therecording speed, which is usually achieved with the help of quick specialized digital processors excludesthepossibilityforvisualizationin"on-line"mode.Thisimpliestherecordingof the entire signal at first, and later on, in "off-line" mode, the imitation of the signal recordingprocess.

The rest of the problems that remain to be solved, are connected with the necessity toedit the file recorded-"cooling" and selection of signal parts, scaling (increasing or reducing), deletionand recording of the selected parts into another file.

Thefirstapproachinsolvingsimilarproblemsisthesupplyofappropriatesoftware products, for example - MATLAB, MathWorks, DADISP, Entropic and others. However, theirusehastoaccountthatinthegeneralcasetheseareintegratedsoftwaresystems,where visualizationisjustoneofmanyotherpossibilities.Thisleadstogreatsizeoftheproducts and their highprice. The fact that their complete applicationusually requires considerable effortsforlearningandgettingacquaintedwitheachproductshouldnotbeunderestimated too,sinceitsupposestimeandcertain"software"dispositionwhichisnotalwaystypical fortheresearchers.

Having inmind the above said, the respective software design can be accepted as appropriate insome cases of projects realization. Inorder to justify this approach, the corresponding software systemmust execute the necessary functions only, to be possibly smallestinvolumeandrunonavailablecomputers,i.e.,notsettingspecificrequirements towards them. Similar considerations refer to the applicability of the widely spread Windows operating system. It exists in several different (and incompatible) versions-Windows 3.x, Windows 95, Windows NT, each of them implying some requirements with respect to the technical features of the computer usedand needing specific (as well as expensive)setofsoftwaredevelopmenttools.Takingintoaccounttheseconsiderations,and inconnection with the realization of a project for DSP, it has been decided to design a softwaresystemfordynamicvisualizationandprocessingoftwo-dimensionalsignalswith largevolume, operating under DOS, its description being an object of the present paper.

# Algorithmicblock-diagram of the software system

Amodularstructureofthesystemhasbeendesignedaccordingtothemethod"up-down", consisting of the following modules, shown with their interconnections in Fig. 1:

- acontrolmodule;
- amodule for reading/recording of the file with the signal data;
- amodule for loading the signal in the operating memory available;
- $-$  amodule for graphic dynamic indication of the signal;
- -amodule for signal editing;
- a module for "hard-copy" of the image on a printer;
- amoduleforerrorsprocessing(systemanduser's).

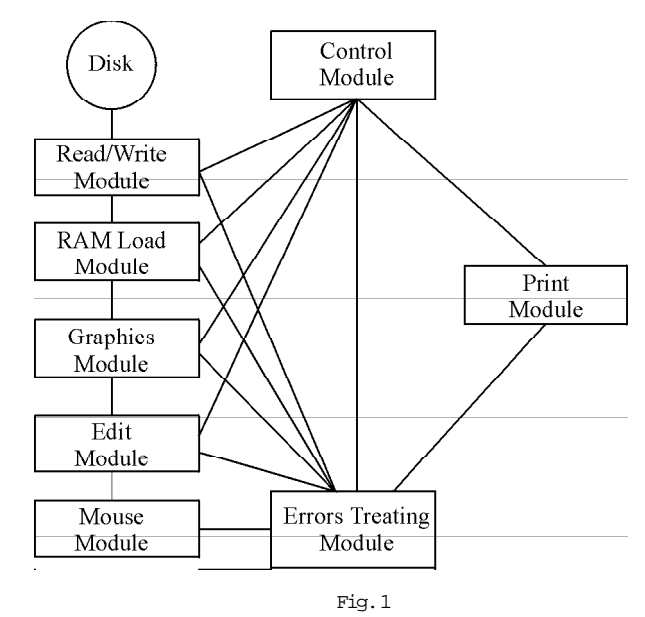

**Controlmodule.**Itsynchronizestheworkoftheremainingmodulesandtransmits someofthedatanecessaryfortheiroperation.Itindicatesthemenusonthescreen,realizes a temporary output to DOS and return to the main graphical screen.

**Read/writemodule.**Itreadsandwritesthefilewiththesignaldatafromthe availablediskdevices.Itrealizesthenecessaryinterfacewiththeuser-questionsforthe filename, diskdevice, messages formissing and existing file, etc.

**AmoduleforloadingintoRAM**Itisthemainmoduleinsolvingtheproblem betweentheoperatingmemoryandthedimensionofthedatafile.Itdefinesthedimension of the available memory ("extended" memory included). It realizes the connection with XMS-memoryfromDOSenvironment.Itsetsthenecessaryindicatorsandtransfersthem to the control module, where they are accessible for all the remaining modules.

Graphicsmodule. Also amainmodule, testing for an available videocontroller, for possible graphical modes and setting a mode with the maximum possible capacity. The modulevisualizesthesignaldynamicallyandrespondstotherequestsoftheeditingmodule and the indicating module by the "mouse" or the arrow keys.

**Editingmodule.** It realizes the basic interface with the user. With the help of the indicatingmodule(by"mouse"orarrowkeys)itstopsthedynamicindicationofthesignal, selectscertainpartsofthesignalinarbitrarydirection(backorforward),scalestheseparts (increaseordecrease),deletesthemortransmitsthemforrecordingonthedisk(bytheread/ writemodule).

**"Mouse"module.**Itrealizesdirectselectionofpartsfromthesignalbytheuser. Checksforthepresenceofa"mouse"andmakesitaccessiblefortheuserincaseitexists, if there is not any, it realizes the same functions as the arrowkeys.

**Error processing module.** The module is designed mainly for processing system errors of "Abort, Retry, Ignore" type, shown on the graphical screen and destroying the image.Themoduledetectssucherrors,transmitsthemtothecontrolmodulewhichonits turn shows them on an appropriate place on the screen.

Printingmodule. It prints (if there is a printer) the screenpart selected by the user. Itcancreateaprintfileforadefinitetypeofaprinter(ifthereisnotanyatthemoment) for its transfer and printing on another computer. It supports printers of Epson type at the moment.

# Programrealization

A program language C' has been used and Turbo C'<sup>++</sup> environment . The program system consists of the following files:

 $-VISIG.h-a$  heading file with definitions of the functions and constants used;

- -GRASIG.C-afile, containing auxiliary graphical functions;
- $-VISIG.C-amainfile$ , realizing the systemalgorithm.

#### **GRASIG.Cfilecontainsthefollowingfunctions:**

```
staticvoidrestore_old_break(void)
staticvoidinterruptnewInt9(void)
staticvoidinstallBreak(void)
voidinitgr(void)
voidinvertpixel(int X, int Y)
intIX(floatx)
int<sub>IY</sub>(floaty)
voidmove(floatx, floaty)
voiddraw(floatx, floaty)
```
void to text (void) void endopr (void) voidgrtext(floatxleft, floatylower, floatheghtpercent, char\*str) void far \*far\_graphgetmem(unsigned size) void far\_graphfreemem(void far \*ptr, unsigned size) voidline\_uc(floatx1,floaty1,floatx2,floaty2) voidcircle\_uc(floatx, floaty, floatr) int XPIX (float xdim) int YPIX (float ydim) void arc\_uc(float xC, float yC, float stangle, float endangle, float radius, int nlinesegments) floatangle(floatx, floaty) float drawarc3(float xA, float yA, float xB, float yB, float xC, float yC,  $float *pr)$ float fillet (float xA, float yA, float xB, float yB, float xC, float yC,  $float r)$ voidcircle80\_pc(int XC, int YC, int R) voidcircle80\_uc(int xC, int yC, int r) voidfatline0(floatx1, floaty1, floatx2, floaty2, floatd) voidfatline(floatx1, floaty1, floatx2, floaty2, floatd) voidsharpjoint(floatd)

#### VISUG.Cfile contains the following functions:

voidmain(void) voidcirc\_arc(int \*px, int \*py) int Xpixel(int x), Ypixel(int y), xhpg(int X), yhpg(int Y) int<br/>mousinit(intXlo, intXhi, intYlo, intYhi) voidmousget(int \*pX, int \*pY, int \*pbuttons) int mousread(int \*pX, int \*pY, int \*pbuttons) voidcursor(int X, int Y) voidaddline(int Xstart, int Ystart, int X, int Y) voidaddstring(int X, int Y, char \*str) voidwrlines(void) int confirmed(void) voidrdlines(void) void initmenu(void) int getstring(int X, int Y, char \*mes, char \*str, int boxcode) void clearrectangle(int Xtop, int Ytop, int Xbottom, int Ybottom) charermes (char \*str) voiddisplaybotline(char \*str) voiddefaultbotline(void) voiddrline(intx1, inty1, intx2, inty2) voiddrawnewline(intx1, inty1, intx2, inty2) voidendprogram(void) voidnewposition(int \*px, int \*py, int \*pX, int \*pY, int \*pbut)

voidrefresh(intx, inty) voidtextinput(int \*px, int \*py, int \*pX, int \*pY) voidselectobject(int \*pX, int \*pY) voidgetline(int \*pXstart, int \*pYstart) voidtxtcursor(int X, int Y)

```
voidselectlinoptions(inti,int *pX,int *pY,int XX1,int YY1,int XX2,int YY2)
voidselecttxtoptions(inti, int *px, int *py)
void secondmenu(void)
voidboxes(int n, int primary)
voidinvertbox(inti, intx, inty, intprimary)
voidos shell(intx, inty)
voidarrowhead(int *px, int *py)
intround(floatx)
```
#definetxt(linenr, str) gotoxy(1,linenr) cprintf(str)

The software system is compiled in a model in HUGE memory.

### Conclusion

The first version of the system is tested recently. The main modules are cleaned from errors and have proved their functionality. The connection with XMS memory is in the process of testing. The principal problems are solved, but the use of weakly documented DOS properties and possibilities requires considerable time for debugging and testing. The development of a version operating under Windows can be done after generalization of the results concerning the use and the necessity for such version of Windows.

# References

1. IEEE Signal Processing Magazine. Periodicals, 1997, 1998.

- 2. Pappas, C.H., W.H. Murray. Borland C<sup>++</sup> Handbook. Osborne, McGraw-Hill, 1991.
- 3. Lameral, L. Principles of Programming in Traffic. M., Sol-System, 1992.

Программная система визуализации и редактирования двумерных сигналов большой длительности для целей цифровой обработки сигналов (ЦОС)

#### Иван Мустакеров

Институт информационных технологий, 1113 София

 $(P e 3 6 M e)$ 

Работа связана с научно-приложной областью исследования речевых сигналов. Практика показывает, что она связана с трудностями при записи, визуализации и редактировании исследуемых сигналов. Предложен подход - разработка так называемого custom software для определенного программного продукта. В будущем будет представлена версия, работающая в среди Windows.